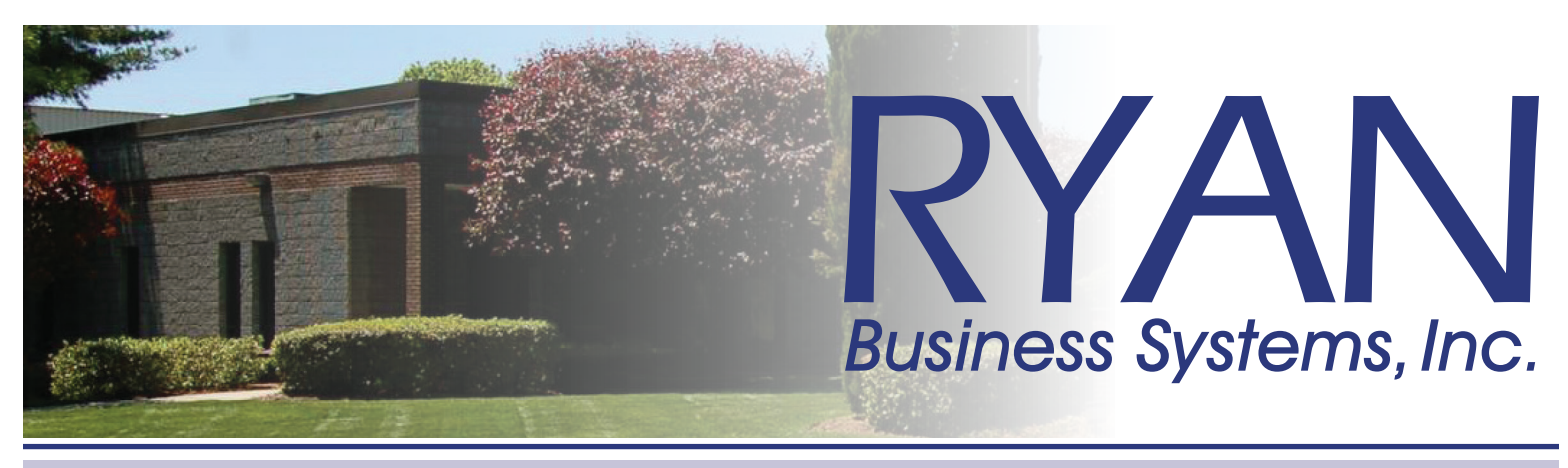

# entering supply orders

*Meter readings are required in order for supplies to be shipped. Please include them with your order!*

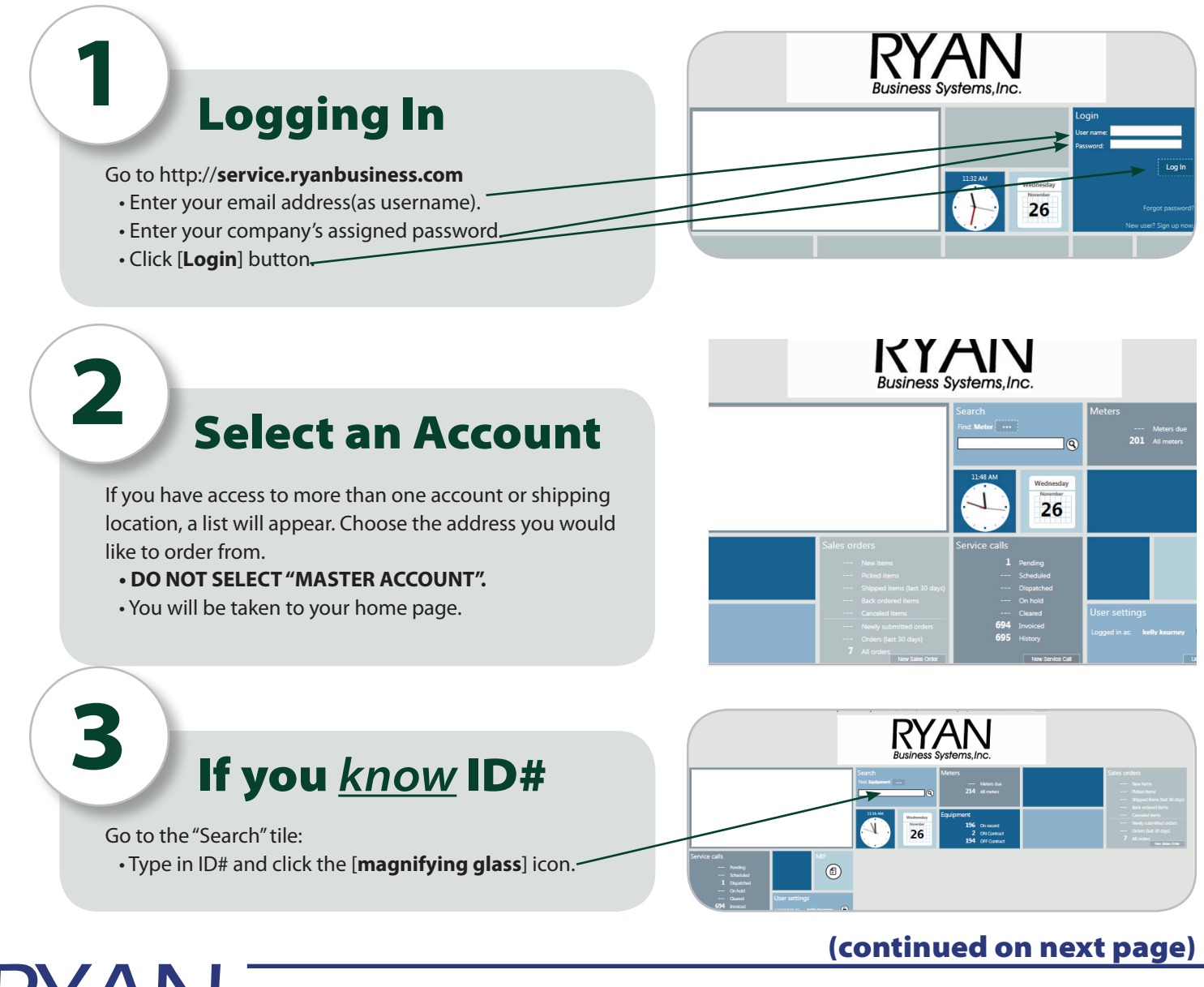

455 Governor's Highway, South Windsor, Connec ticut 06074 *• 800.842.1916* 4 Oxford Road, Milford, Connecticut 06460 *• www.ryanbusiness.com*

Business Systems, Inc.

# entering supply orders *continued…*

# **4**

**5**

**6**

You will be brought to the "Equipment" Page.

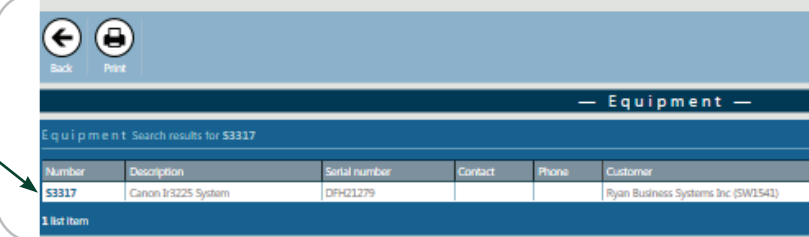

### Click on "Supplies"

Select the Eq ID#

A screen(pop up) should appear with available supplies.

- Enter the quantity of the item you would like to order.
- Click [**OK**] button.

Don't see your toner or staples listed? Email *supplies@ryanbusiness.com* and let us know.

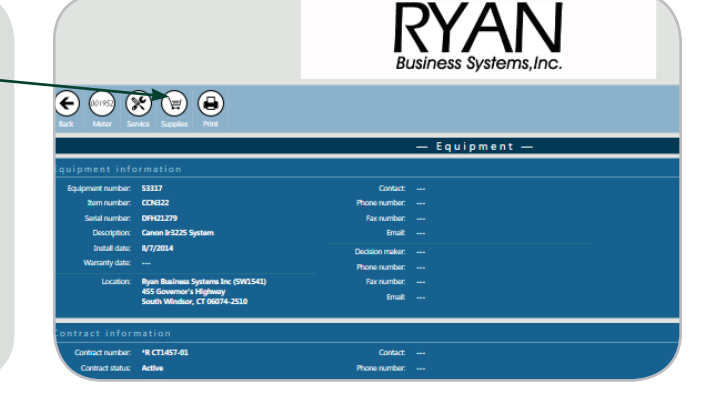

#### To Order for Additional Equipment

#### *Meter Readings are Required for supplies to be shipped!*

If you need to order for additional equipment:

 • Click the "Add Items" button. To see a list of all devices at your location click

"Equipment", or select "searching" to search by ID#

- Repeat the previous process.
- 
- Verify bill to/ship to are correct.
- Click Save. Confirmation number appears.

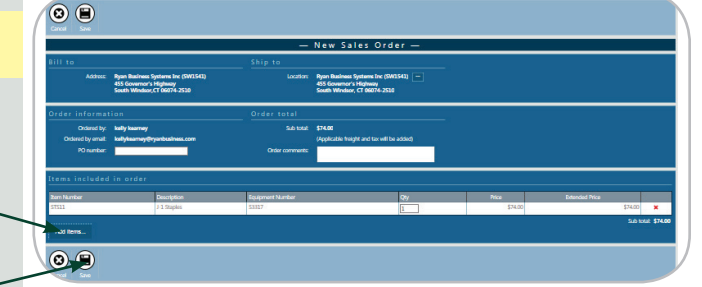

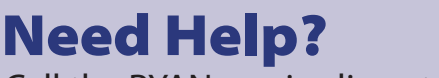

Call the RYAN service line at 800.842.1916

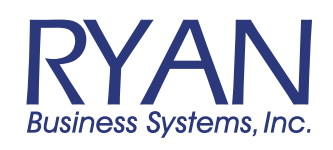

455 Governor's Highway, South Windsor, Connec ticut 06074 *• 800.842.1916* 4 Oxford Road, Milford, Connecticut 06460 *• www.ryanbusiness.com*